#### **BAB IV**

### **Hasil dan Pembahasan**

### **4.1. Pendahuluan**

Pada bab ini akan ditampilkan hasil data simulasi dan eksperimen. Ada dua jenis data yang akan ditampilkan. Yaitu:

- 1. Diagram blok untuk tanpa pengendalian PID dan diagram blok untuk pengendalian PID.
- 2. Kurva kecepetan motor DC.

### **4.2.Prinsip kerja alat system kendali PID**

Motor DC merupakan motor listrik dengan sumber listrik DC. Motor DC yang diterangkan berjenis motor DC dengan magnet permanen. Rangkaian motor DC dapat dilihat pada Gambar 4.1.

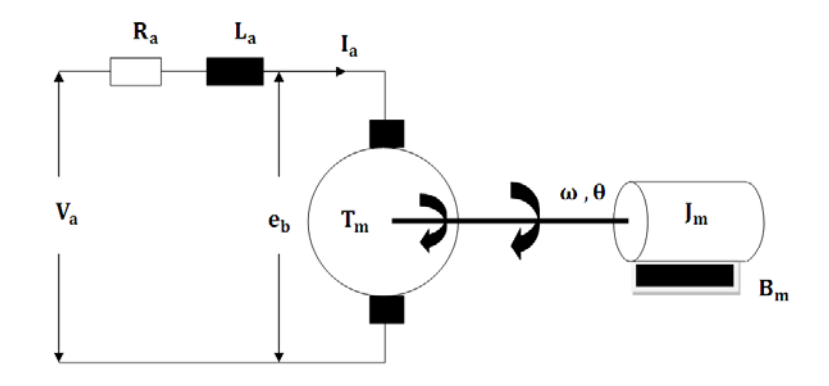

Gambar 4.1 Rangkaian Motor DC Magnet Permanen

Dari gambar 4.1 dapat diperoleh Persamaan ( 4.1 ) sampai ( 4.4 )

$$
V_a(t) = R_a i_a(t) + L_a \frac{di_a(t)}{dt} + e_b(t)
$$
 (4.1)

$$
e_b(t) = K_b \cdot \omega(t) \tag{4.2}
$$

$$
T_m(t) = K_m \cdot i_a(t) \tag{4.3}
$$

$$
T_m(t) = J_m \cdot \frac{d\omega(t)}{dt} + B_m \cdot \omega(t) \tag{4.4}
$$

### Keterangan

- $V_a$ : tegangan armature (V)  $R_a$ : tahanan armature ( $\Omega$ )
- $L_a$ : induktansi armature (H)
- $i_a$ : arus armature (A)
- $e<sub>b</sub>$ :tegangan induksi balik emf (V)
- $\omega$ : kecepatan putar (rad/s)
- $T_{m}% \mathfrak{N}$ :torsi motor (N.m)
- $\theta$  : posisi putaran poros motor (rad)
- $J_m$ : momen inersia rotor (kg.m<sup>2</sup>)
- $B_m$ : koefisien gesek viscous (N.m s/rad)
- $K_m$ :konstanta torsi motor (N.m / A)
- $K_b$ : konstanta tegangan induksi balik emf (V/(rad/s))

$$
e_b(t) = K_b \cdot \omega(t)
$$
\n
$$
V_r + V_L + e_b - V_a = 0
$$
\n
$$
i. R + L \cdot \frac{di}{dt} + K_m \cdot \omega(t) - V_a = 0
$$

Bentuk Laplace dari persamaan diatas :

$$
i. R + L \frac{di}{dt} + K_m \frac{d\theta}{dt} = V_a
$$
  

$$
I(s). R + L.S. I(s) + K_m.S\theta(s) = V_a(s)
$$

$$
\Sigma T_m(t) = K_m \cdot i_a(t) \tag{4.6}
$$

$$
\Sigma T = J \frac{d^2 \theta}{d^2 t} + B_m \cdot \frac{d\theta}{dt}
$$

Bentuk laplace dari persamaan :

$$
K_m \tcdot i_a(t) = J \frac{d^2 \theta}{d^2 t} + B_m \cdot \frac{d\theta}{dt}
$$

$$
K_m \cdot I(s) = J m S^2 \theta(s) + B m S \theta(s)
$$

Subtitusikan persamaan(4.5 ) dengan persamaan (4.6 ) :

$$
I(s).R + L.S. I(s) + K_m.S\theta(s) = V_a(s)
$$
  
\n
$$
I(s)(R + L.S) = V_a(s) - K_m.S\theta(s)
$$
  
\n
$$
I(s) = \frac{V_a(s) - K_m.S\theta(s)}{(R + L.S)}
$$
  
\n
$$
K_m. I(s) = JmS^2\theta(s) + BmS\theta(s)
$$
  
\n
$$
K_m \left(\frac{V_a(s) - K_m.S\theta(s)}{(R + L.S)}\right) = JmS^2\theta(s) + BmS\theta(s)
$$

$$
K_m(V_a(s) - K_m.S\theta(s)) = (R + L.S)(JmS^2\theta(s) + BmS\theta(s))
$$

Persamaan fungsi alih kecepatan poros rotor  $\omega(s)$  terhadap tegangan masukan  $V_a(s)$  dinyatakan seperti di persamaan (2.12).

$$
\frac{\omega(s)}{V_a(s)} = \frac{K_m}{L_a \cdot J_m \cdot s^2 + (R_a \cdot J_m + L_a \cdot B_m)s + (R_a \cdot B_m + K_b \cdot K_m)}
$$
4.8

Persamaan fungsi alih posisi poros  $\theta(s)$  terhadap tegangan masukan  $V_a(s)$  dinyatakan seperti dipersamaan (2.13)

$$
\frac{\theta(s)}{V_a(s)} = \frac{K_m}{L_a \cdot J_m \cdot s^3 + (R_a \cdot J_m + L_a \cdot B_m)s^2 + (R_a \cdot B_m + K_b \cdot K_m)s} \tag{4.9}
$$

#### **4.3. Pengujian alat**

Untuk pengujian penelitian ini menggunakan simulasi pengendali PID motor DC yang terdapat pada software Matlab. Simulasi yang akan digunakan dalam penelitian ini seperti gambar 4.2.

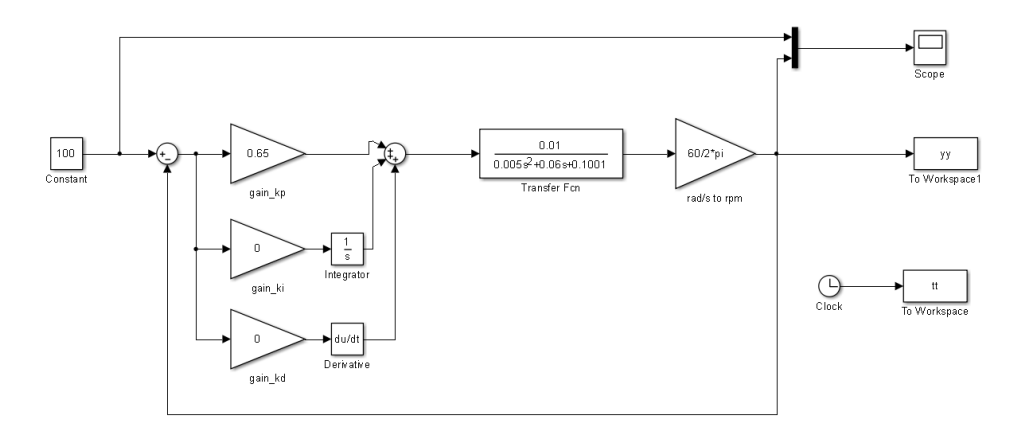

Gambar 4.2 rangkaian simulasi motor DC pengendali PID Pada gambar 4.2 tersebut terbagi menjadi tiga tahapan,yaitu :

1. Input

Merupakan masukan tegangan yang digunakan sebagai sumber dari rangkaian motor DC tersebut. Nilai yang digunakan pada simulasi ini adalah konstan,yaitu 100.

2. Proses

Terdapat beberapa komponen-komponen yang digunakan dalam proses pengendalian motor DC. Diantaranya :

1. Pengendali proposional

Sebagai penguatan dengan gambar segitiga untuk memperkuat inputan yang masuk yang akan dilanjutkan oleh transfer function.

2. Pengendali integral

Untuk memperbaik kesalahan keadaan tunak yang terjadi pada pengendali proposional yang sebelumnya.. Dengan menambahkan fungsi *integrator* yang terdapat dalam matlab. Namun apabila pemilihan 1/T<sub>i</sub> yang tidak tepat dapat menimbulkan masalah baru, yaitu dapat menimbulkan osilasi atau overshoot

3. Pengendali derivative

Dalam simulasi yang digunakan untuk penelitian ini digambarkan dengan fungsi *derivative* yang terdapat dalam *matlab*. Pengendali *derivative* sendiri digunakan untuk mengurangi kecepatan saat terjadi *overshoot* atau dapat dianggap sebagai "rem".

4. Transfer function

Merupakan hasil perhitungan yagn telah dilakukan sebelumnya dari persamaan 4.9.

3. Output

Hasil dari tahapan proses yaitu gambaran sebuah kurva kecepatan dan kurva tegangan motor DC yang nantinya akan dianalisa.

Setelah melalui tiga tahapan diatas selanjutnya akan dianalisa hasil dari outputan-nya. Pengendali PID memiliki empat sifat yang dapat diketahui. Diantaranya :

1. Rise time

Merupakan berapa lama waktu yang dibutuh motor DC dengan pendali PID untuk mencapai posisi yang tunak.

2. Overshoot

Lonjakan yang terjadi ketika *rise time* yang menyebabkan motor DC berkerja lebih untuk kembali ke posisi tunak.

3. Settling time

Waktu yang dibutuh motor DC menuju posisi stabil

4. Steady state eror

Perbandingan antara saat posisi stabil dengan posisi yang dinginkan.

Untuk menentukan nilai  $K_p$ ,  $K_i$ dan  $K_d$  dilakukan secara manual melalui hasil dari simulasi pengendalian PID motor DC matlab berdasarkan terori Ziegler Nichols dibawah ini :

Sebagai acuan untuk perbandingan simulasi motor DC nilai Kp ditentukan 0.65. untuk nilai Ki dan Kd tetap 0. Jalankan simulasi tersebut dan lihat hasil kurva yang ditampilkan oleh *scope*.

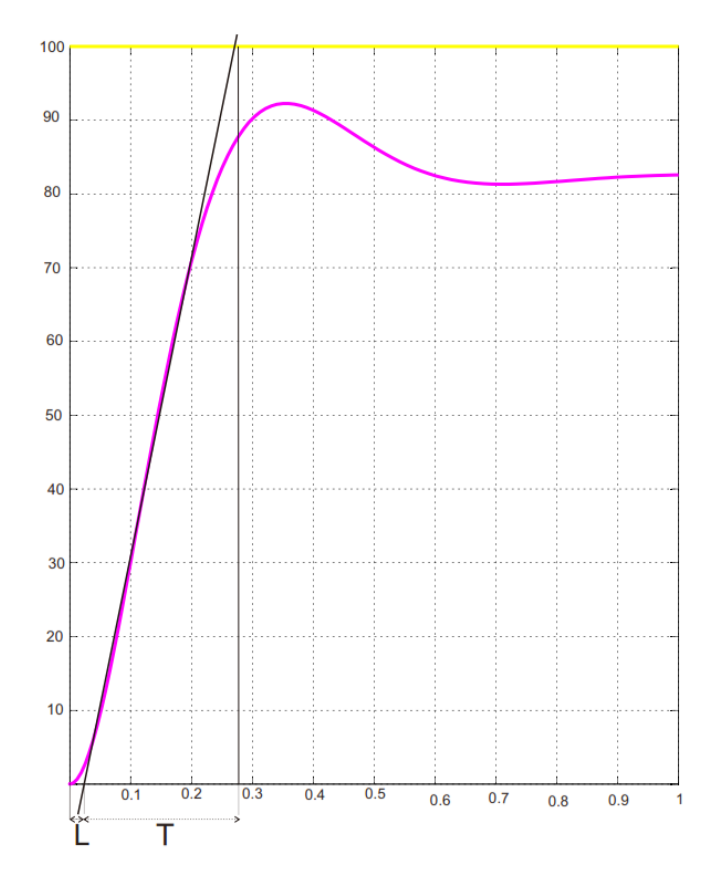

Gambar 4.3 kurva kecepatan motor DC

Dari gambar 4.2 dapat diambil data dari hasil garis kedua perpotongan atas dan bawah. Sehingga didapatkan :

 $L: 0.0343$ 

 $T: 0.2743 - L = 0.2400$ 

Lalu data tersebut dimasukan kedalam coding yang telah ditentukan ke software Matlab melalui rumus coding yang berdasarkan rumus Ziegler Nichols dibawah ini :

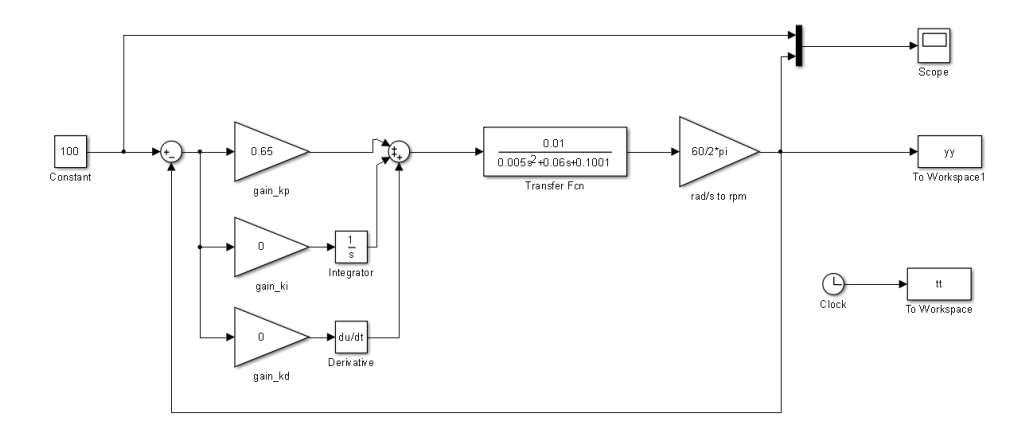

Gambar 4.4 rangkaian percobaan simulasi pengendali PID motor DC

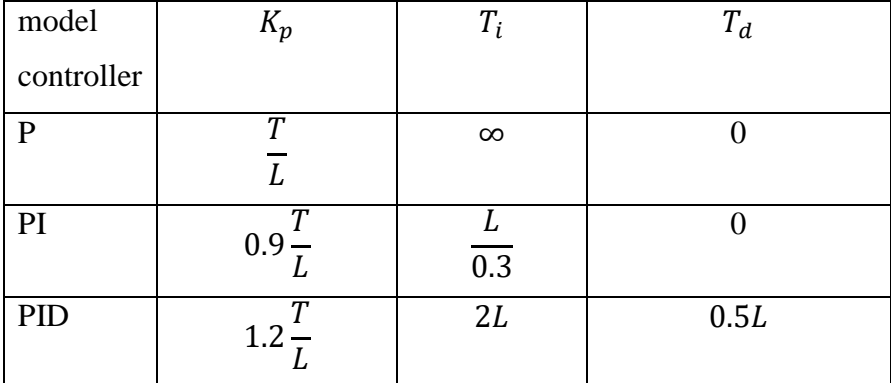

Table 4.1 acuan pengaturan dasar Ziegler Nichols

Lalu masukan nilai T dan L yang telah dihitung secara manual

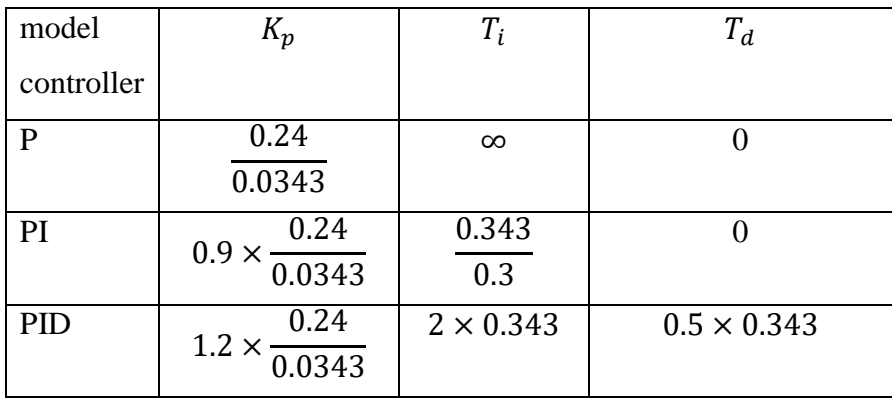

Sehingga didapatkan :

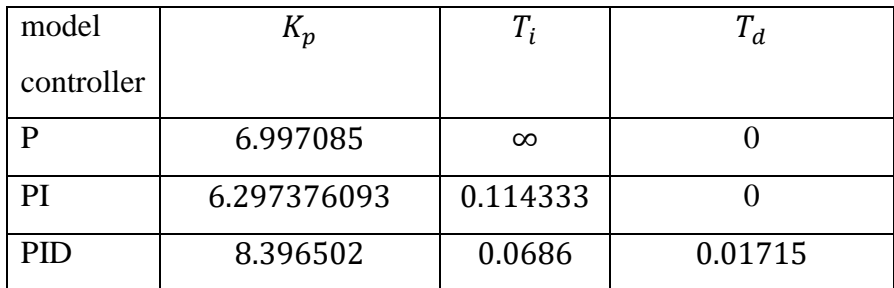

Table 4.2 hasil perhitungan berdasarkan acuan pengaturan dasar Ziegler Nichols

## **4.4.Hasil dan pembahasan berkaitan dengan pembuatan rangkaian simulasi kendali kecepatan motor DC**

Pada sub bab ini akan ditampilkan 3 rangkaian yang digunakan untuk simulasi. Untuk gambar 4.3 merupakan gambar rangkaian motor DC tanpa pengendali. Sedangkan gambar 4.4 dan gambar 4.5 gambar rangkaian motor DC dengan pengendali PID yang memiliki nilai Kp,Ki dan Kd yang berbeda-beda.

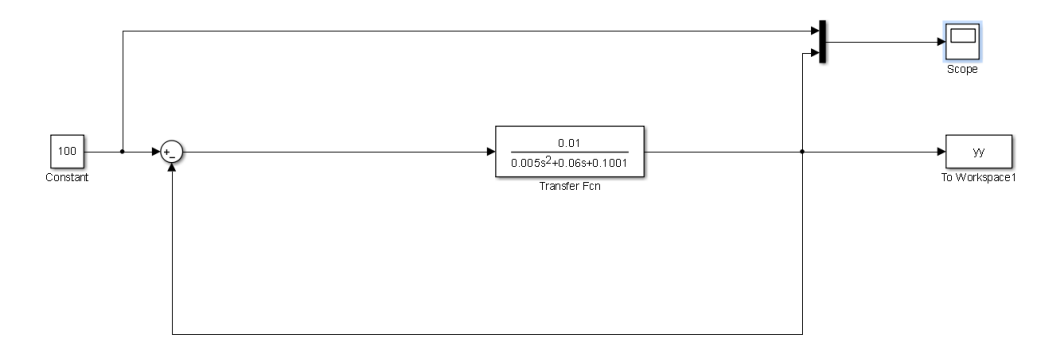

Gambar 4.5 rangkaian motor DC tanpa pengendali

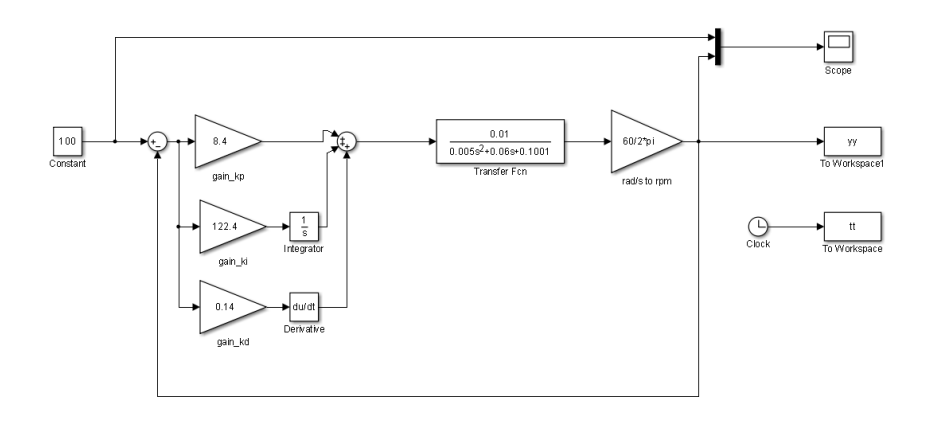

Gambar 4.6 rangakaian kendali motor DC percobaan 1

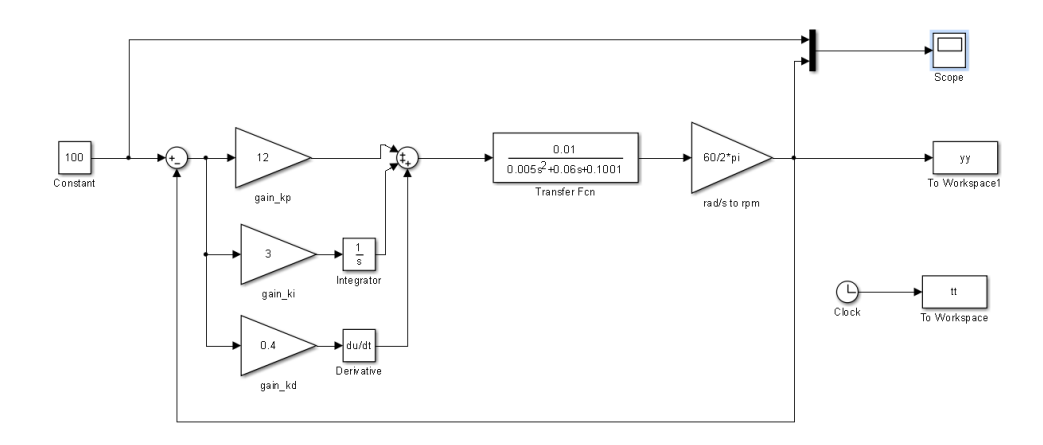

Gambar 4.7 *rangkaian kendali motor DC percobaan 2*

Berdasarkan gambar 4.5 rangkaian motor DC tanpa pengendali diatas,tidak menggunakan tambahan penguatan,integrator dan derivative sehingga terlihat lebih sederhana. Sedangkan untuk gambar 4.6 dan gambar 4.7 menggunakan pengutan, integrator dan derivative dengan nilai  $Kp = 8.4$ , Ki = 122,4 dan Kd= 0,14 pada gambar 4.6 dan nilai Kp=12, Ki=3 dan Kd= 0.4 pada gambar 4.7

# **4.5. Hasil dan pembahasan berkaitan dengan simulasi kendali kecepatan motor DC**

Pada sub bab ini akan ditampilkan data kecepatan dari hasil simulasi kendali kecepatan motor DC. Kurva kecepatan tanpa pengendali dapat dilihat pada gambar 4.8. sedangkan kurva kecepatan dengan pengendali PID dapat dilihat pada gambar 4.9 dan gambar 4.10

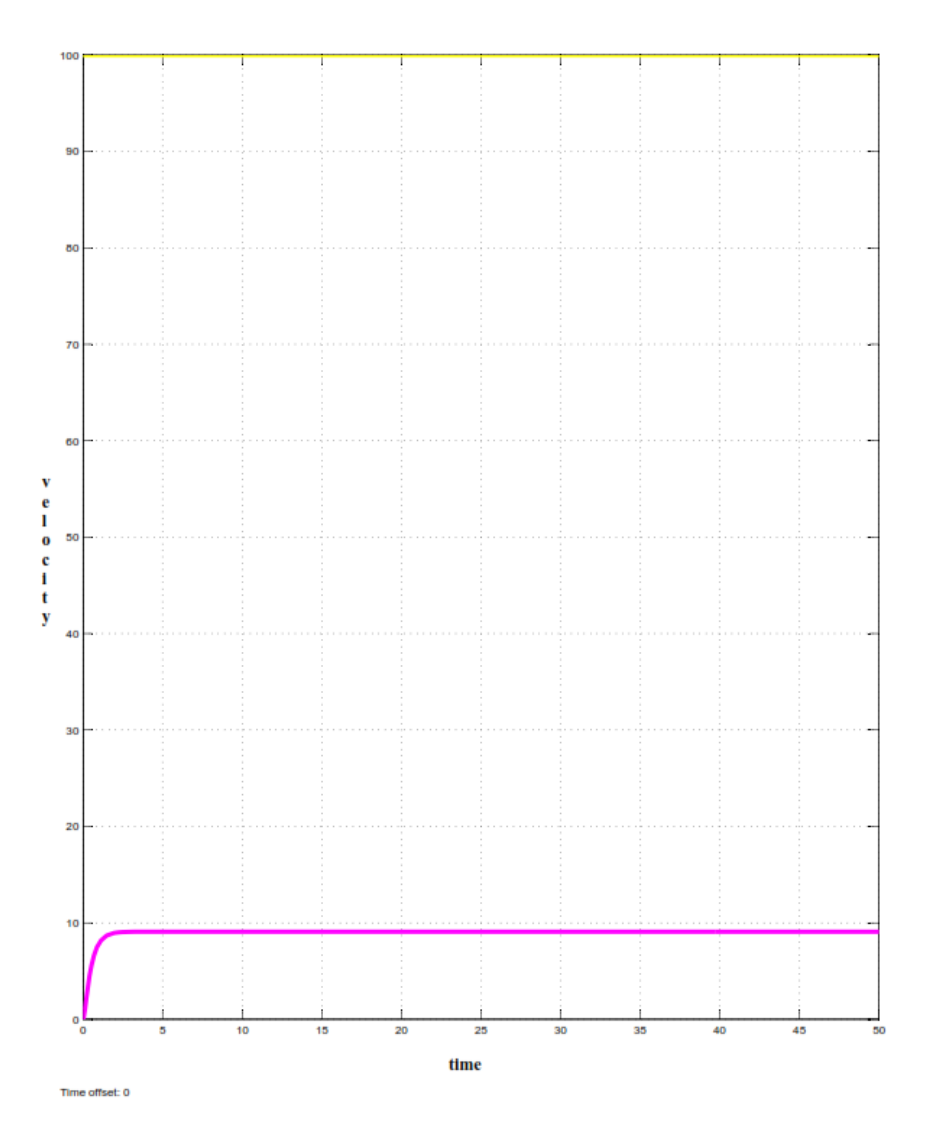

Gambar 4.8 hasil simulasi kurva kecepatan motor DC tanpa pengendali

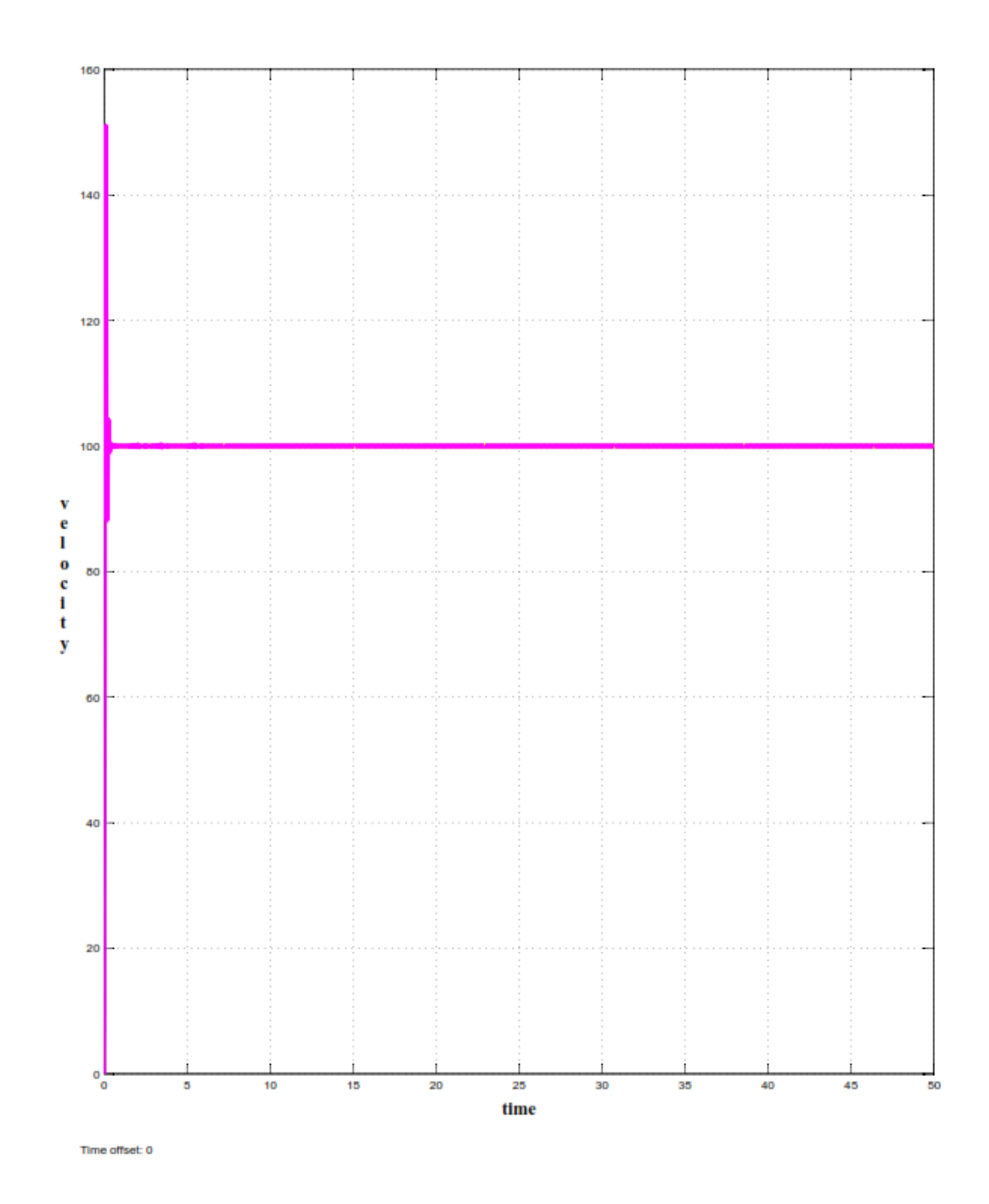

Gambar 4.9 hasil simulasi kurva kecepatan motor DC dengan pengendali PID percobaan 1

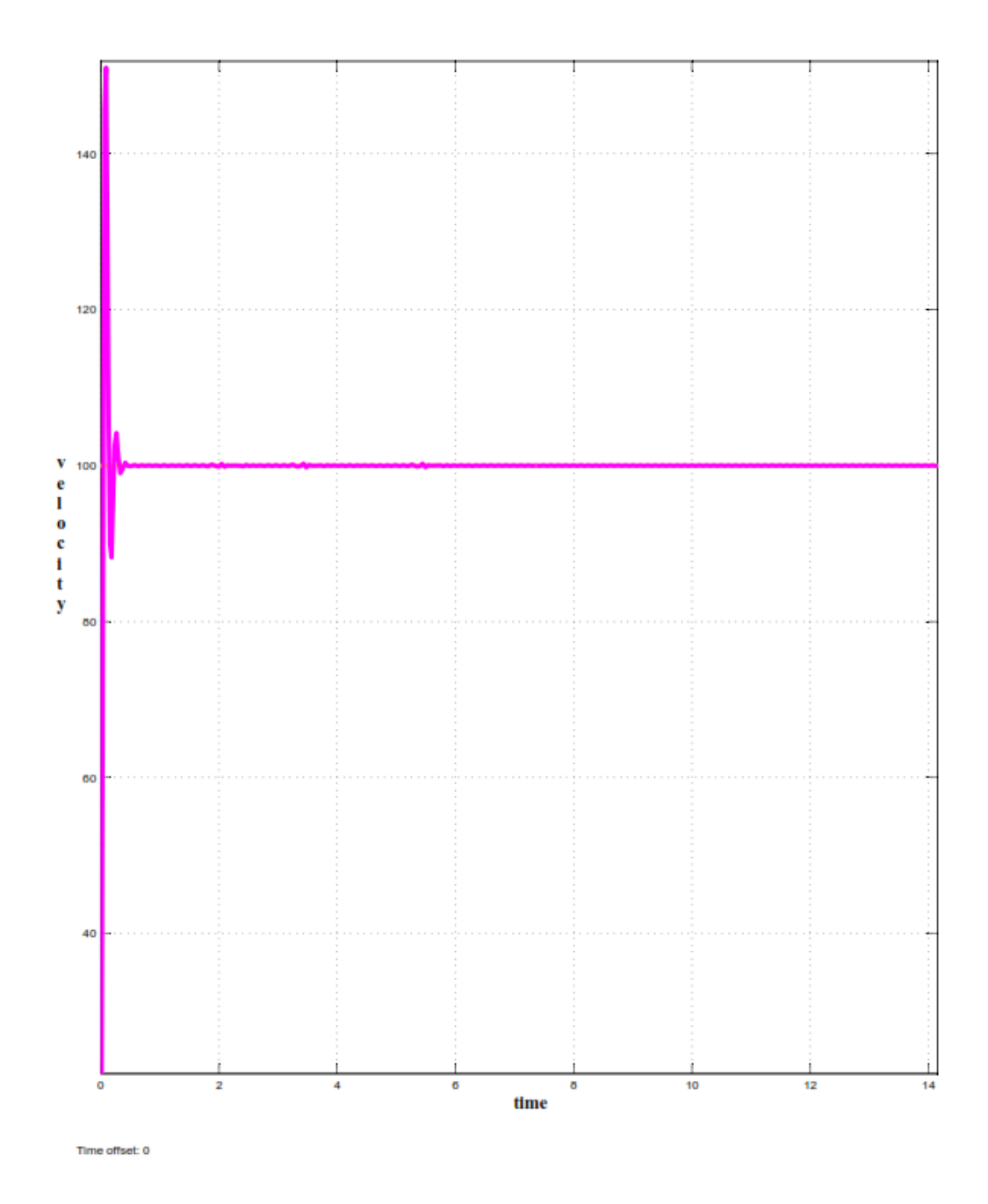

Gambar 4.10 hasil simulasi kurva kecepatan motor DC dengan pengendali PID percobaan 1 setelah diperbesar

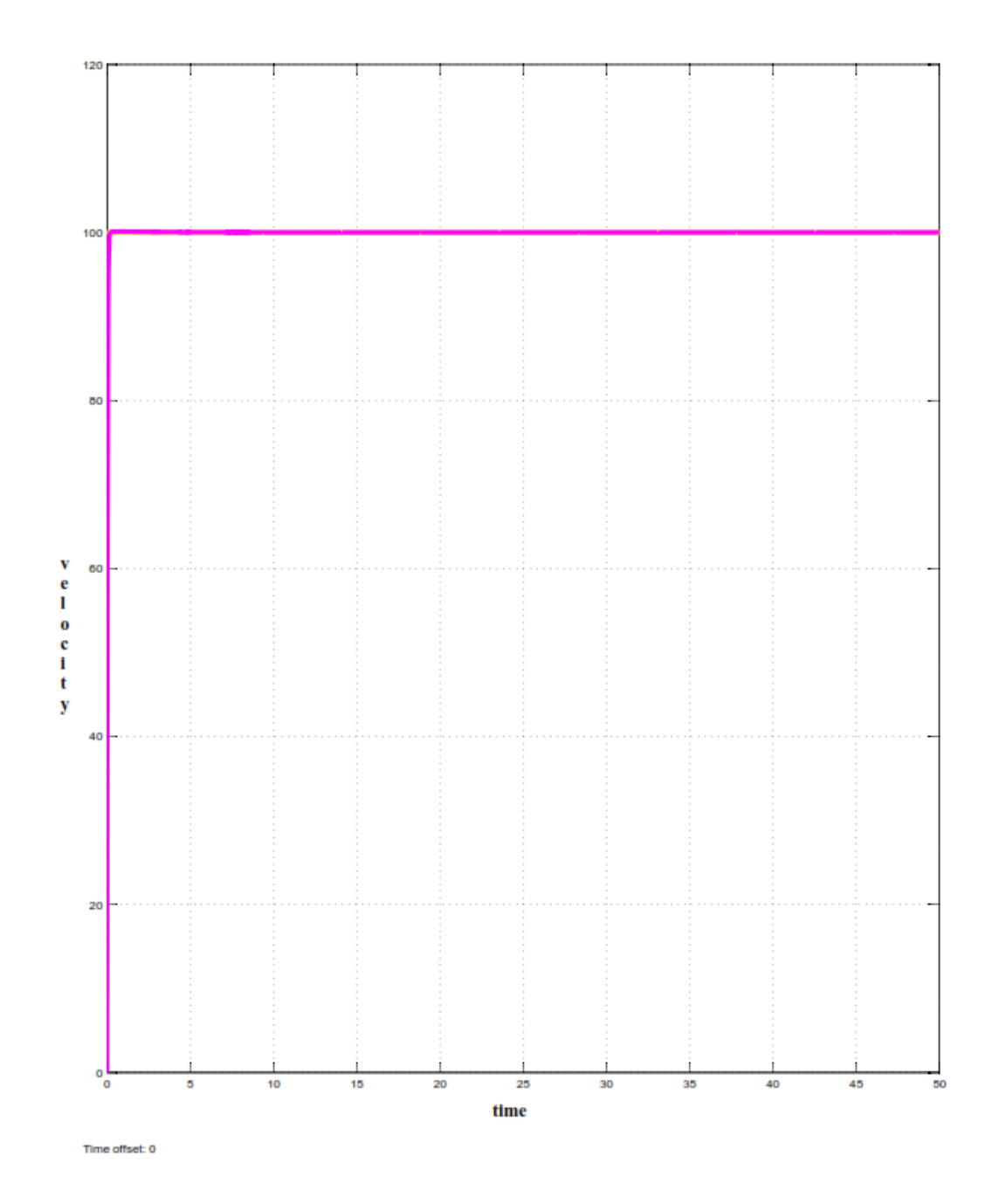

Gambar 4.11 hasil simulasi kurva kecepatan motor DC dengan pengendali PID percobaan 2

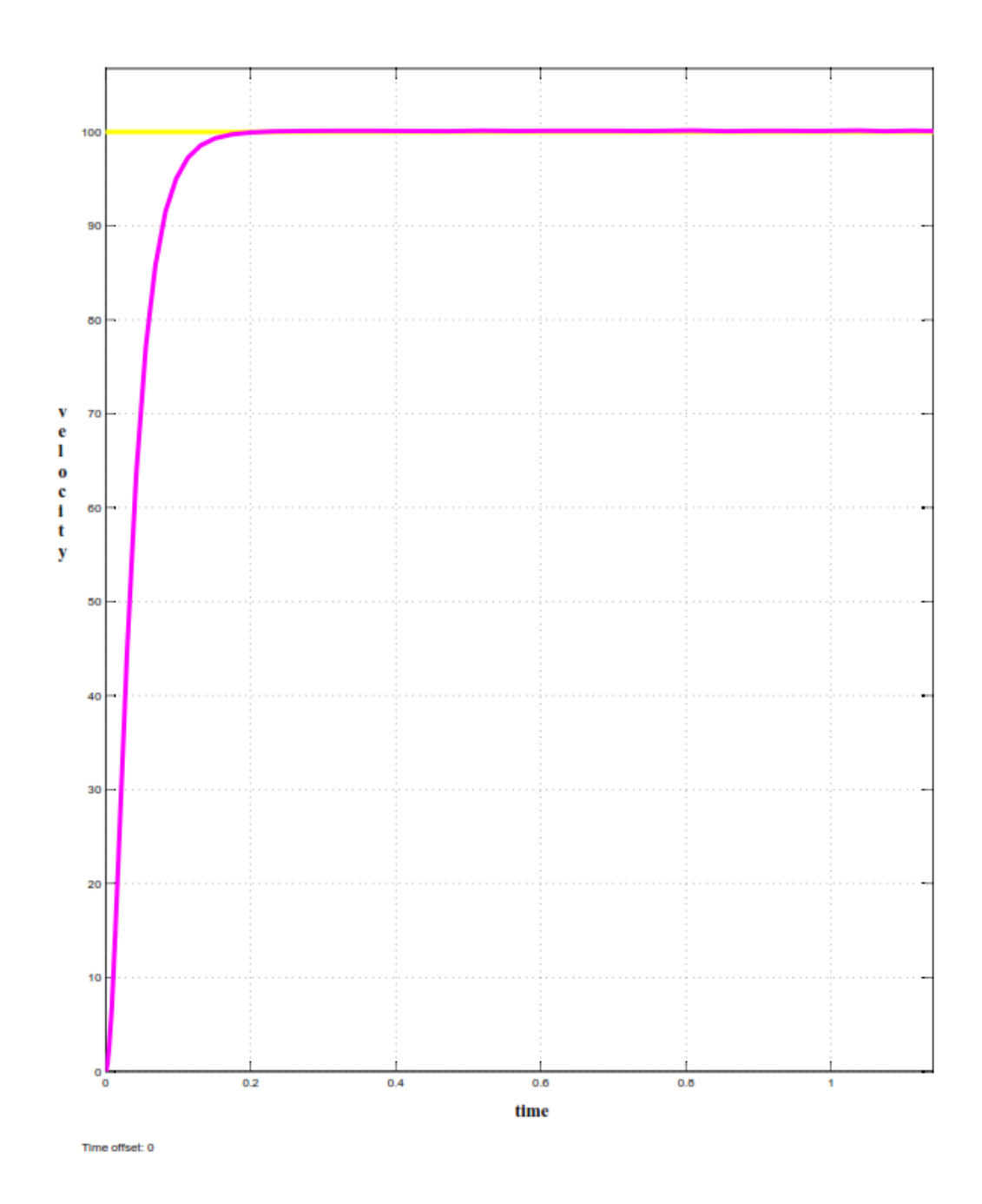

Gambar 4.12 hasil simulasi kurva kecepatan motor DC dengan pengendali PID percobaan 2 setelah diperbesar

Dari gambar 4.8 , gambar 4.9 dan gambar 4.11 dapat disimpulkan bahwa pada gambar 4.8 tanpa pengendali PID memiliki *rise time* yang lama yaitu 1 detik sehingga membutuhkan waktu dan tegangan yang banyak untuk di menggerakan motor DC dan belum mencapai kecepatan yang diinginkan yaitu 100 rpm,lalu pada gambar 4.9 mengalami kenaikan *rise time* yaitu 0,3 detik,namun terjadi *overshoot* pada kecepatan 149 rpm dan berosilasi sehingga tidak efektif untuk digunakan. Yang menyebabkan *overshoot* dan osilasi dikarena nilai Kp,Ki dan Kd tidak sesuai sehingga terjadi osilasi. Untuk gmabar 4.11 sudah mengalami perubahan yang signifikan. Karena memiliki nilai Kp,Ki dan Kd yang sesuai sebagai pengendali PID.